# Evolution des Serveurs de Données vers XML

Georges GARDARIN Laboratoire PRiSM, UVSQ Versailles, France

#### Plan

**Serveurs patrimoniaux Serveurs relationnels IServeurs objet-relationnel** Serveurs XML **Intégration et Médiation** Et SOA ?

#### 1. Réseau et Hiérarchique

La première génération : – BD = Ensemble de fichiers reliés par des pointeurs – Modèles hiérarchique et réseau – Langages navigationnels (Codasyl DML, IMS DL1) Dates clés – 1966 : IDS.I, IMS.I – 1971 : RECOMMENDATIONS DU CODASYL – 1978 : CODASYL REVISITE

## Avantages et Inconvénients

**Modélisation assez riche** Performance des accès Langage procédural intégré à la programmation

**Très proche du physique Manque d'indépendance** programme-données Pas de langage déclaratif **Evolution de schéma** difficile

## 2. Le Relationnel

#### **1** 2e GENERATION DE SGBD **LANGAGE SQL NON PROCEDURAL**

- 1970 : THE RELATIONAL MODEL (CODD- ACM)
- 1974 : DEBUT DES PROJETS R et Ingres
- 1980 : COMMERCIALISATION SQL/DS, Oracle et Ingres
- 1986 : NORMALISATION DE SQL1
- 1989 : EXTENSION SQL1 (INTEGRITE)
- 1992 : NORMALISATION DE SQL2 (COMPLETUDE)

#### Avantages et Inconvénients

**Un modèle simple et facile** – Table, Lignes et Colonnes Langage assertionnel puissant  $-$  SQL2 **Une théorie bien assise** – Relation, Logique Le standard des données Depuis 1986 Gestion et décisionnel De nombreux produits

Couplage LP un peu Ш difficile  $-$  Impédance mismatch Ne supporte pas les données complexes – Table en 1NF Peu de sémantique **Contraintes** 

## 3. Objet-Relationnel

1990 : The Object-Oriented Manifesto **1991 : The Third Generation Manifesto** 1996 : L'objet-relationnel s'impose dans l'industrie **1999 : Normalisation du langage SQL3** Fonctionnalités : – extension du relationnel avec les concepts de l'objet – support de types de données abstraits extensibles – extension de SQL pour le support des objets

intégration des règles (triggers)

Extension des tables relationnelles Peuvent contenir des attributs de type complexe Peuvent être des tables d'objets

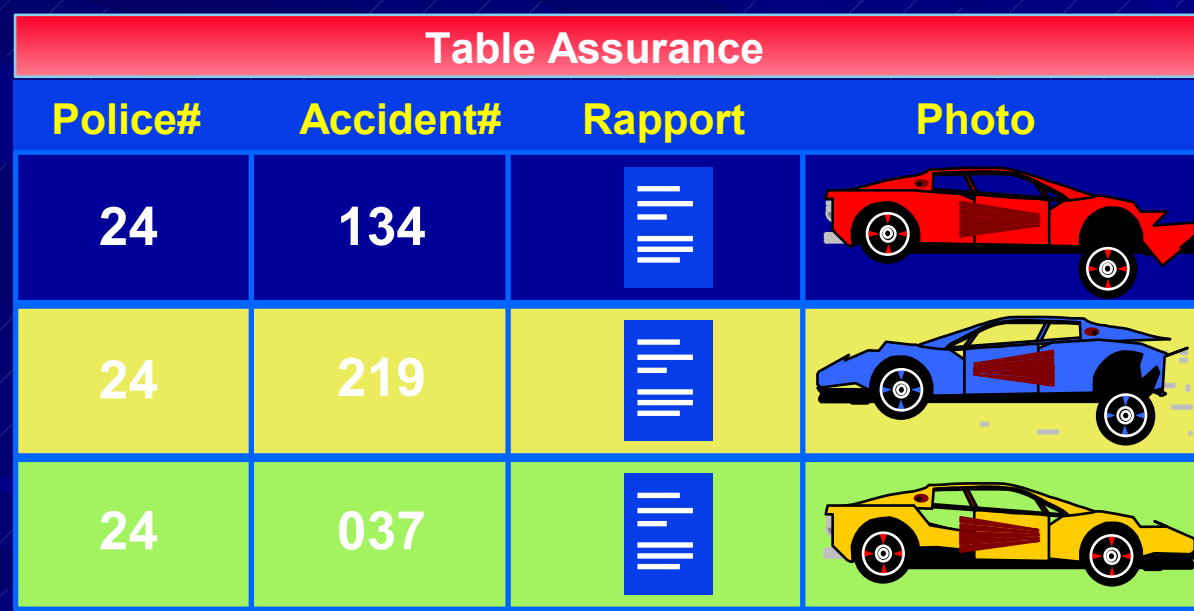

#### Avantages et Inconvénients

**Un modèle riche dérivé du** génie logiciel et des BD Garde les avantages du Ш relationnel Un modèle très complet Un modèle extensible Un standard de requêtes – SQL3 encore appelé SQL99 Un modèle complexe La mariage de la carpe et du lapin

Un langage de requêtes peu élégant et complexe (SQL3)

Les types complexes ne sont pas standardisés

## 4. XML: Rappels

**<Vin>**

```
<Cru>Volnay</Cru>
     <Commentaire>Un des plus fameux</Commentaire>
     <Region>
       <Nom>Bourgogne</Nom>
       <Pays>France</Pays>
     </Region>
     <Millésime>1995</Millésime>
     <Millésime>1996</Millésime>
     <Prix Unité="Euro">10.5</Prix>
</Vin>
```
*Eléments balisés et attributs sont la bases Le vocabulaire des balises peut être issu d'un référentiel Une grammaire des balises peut être imposée (DTD, Schema) Les éléments peuvent être imbriqués et répétitifs*

**XML SGML** ∈ ⊂

> **XSL XLink XForms HTML**

> > **…**

#### Modèle de données XML

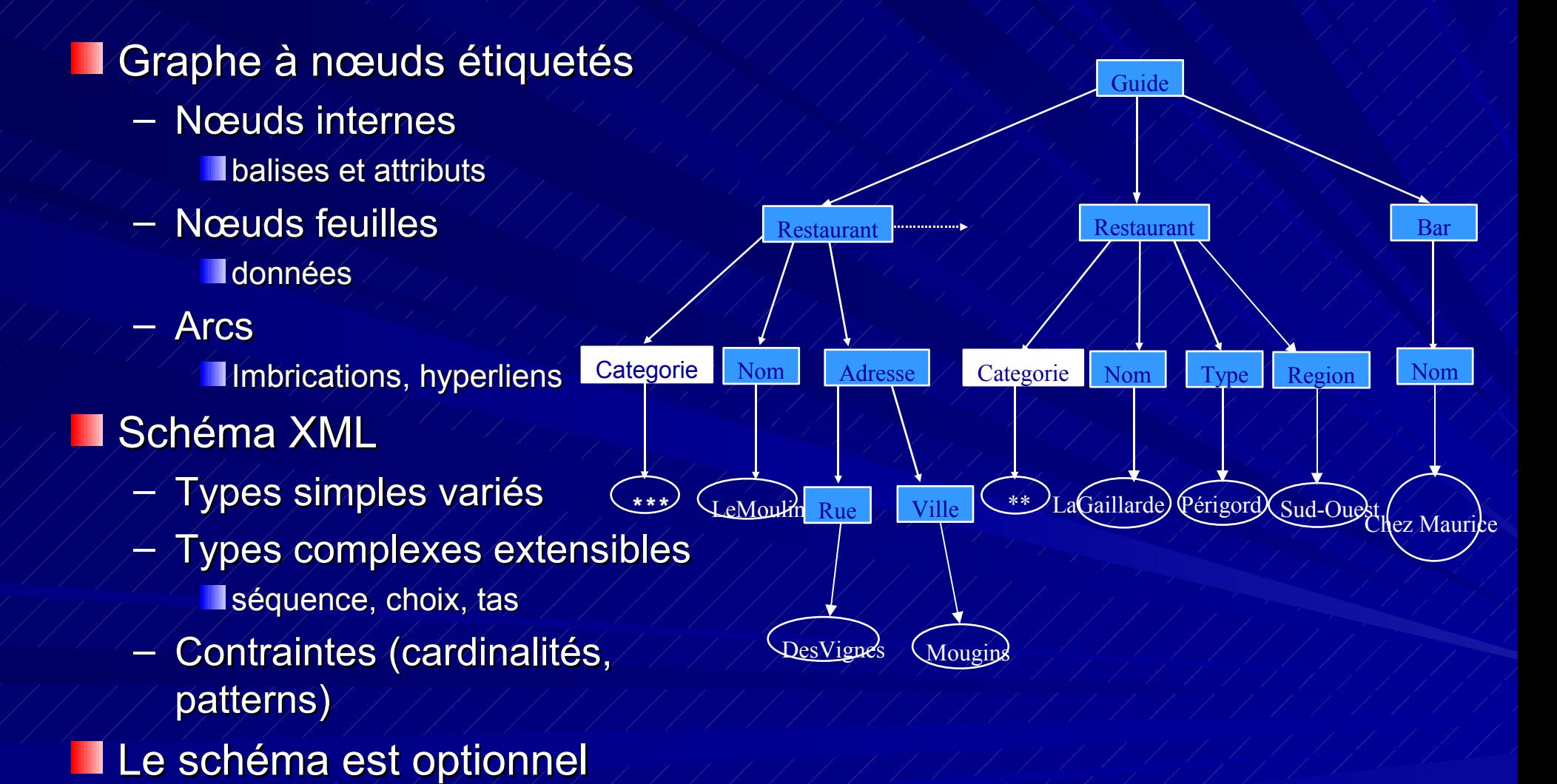

## Langage d'interrogation pour XML

SQL/XML

– Extension de SQL avec XPath

**XQuery** 

- Proposition du W3C
- Caractéristiques essentielles
	- Documents et collections
	- Langage fonctionnel
	- Expressions de chemins XPath
	- $-$  Expressions FLWR
	- $-$  Tris et agrégats
	- **Expression conditionnelles**
	- Fonctions externes

**for** \$R in doc("Guide.xml")/Restaurant **where** \$R/@categorie = "\*\*\*" **return** <Resultat> <Nom> {\$R/Nom} </Nom> <Adresse> {\$R/Adresse} </Adresse> </Resultat>

#### La puissance de XQuery

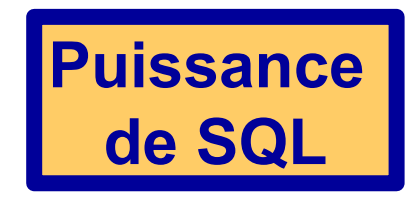

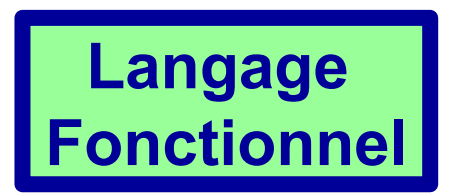

Types de données extensibles (XML Schema)

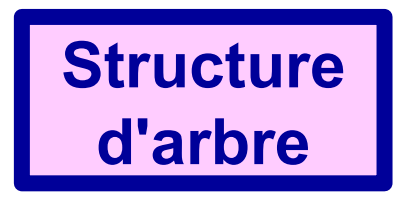

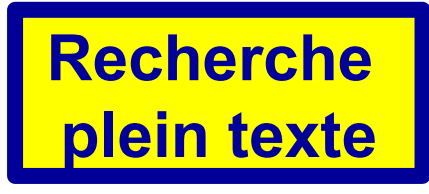

# Avantages : XML est partout !

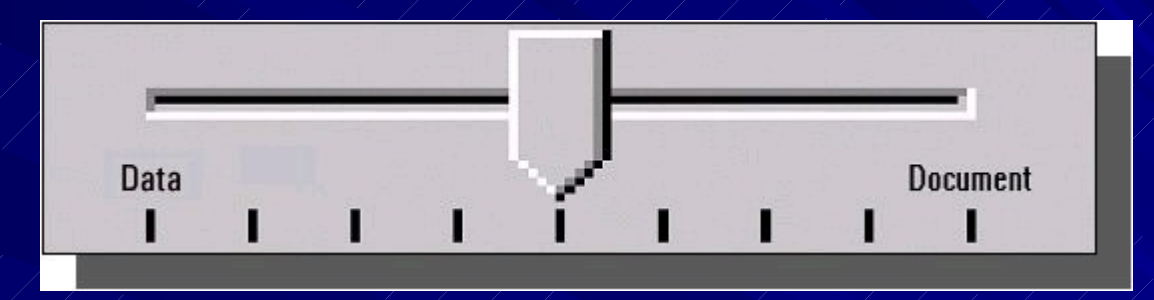

- **Structuration forte**
- Tables en bases relationnelles
- $-$  Mises à jour en place
- Intégrité référentielle
- $\angle$  SQL
- Indexation exacte
- OLTP et OLAP
- Grandes bases
- **Structuration faible**
- Objets complexes
- $\angle$  Versions
- Liens hypertexte
- Recherche plein texte
- Indexation approchée
- **Documentaire**
- Très grandes bases

#### Requêtes sur structure et contenu

Recherche sur mots et phrases dans des éléments

- Trouvez tous les livres avec la phrase "volcan d'Auvergne" et le mot "pouzzolane" dans le résumé.
- Recherche via thésaurus
	- Trouvez tous les livres avec des mots phonétiquement similaires à "pouzzolane".
	- Vérifier si les articles de Georges Gardarin incluent des travaux sur l'optimisation de requêtes XQuery et d'autres langages.
- Requêtes avec classement par pertinence
	- Trouvez les trois livres les plus complets sur XML et XQuery.

#### 5. Intégration: Médiation d'information

- **L'intégration d'information** hétérogène nécessite un modèle pivot (global, fédérateur, d'échange)
- Le relationnel à d'abord été utilisé
- **NAML** est conçu pour cela **NAQuery est le langage de** requêtes associé Il permet l'interrogation de vues XML intégrées

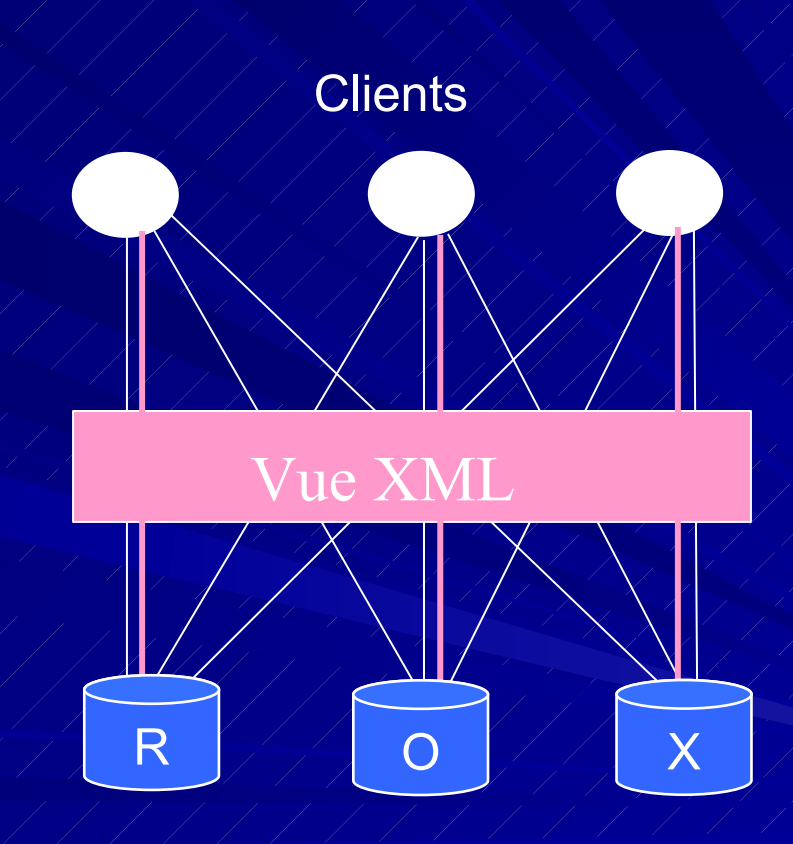

Serveurs hétérogènes

#### XML et SOA

Le rôle de XML est central – Toutes les données/messages sont codés en XML – Toutes les métadonnées sont aussi en XML Schema : définition des types de messages **RDF** : description des ressources OWL : définition d'ontologies **BPEL: coordination des business process** Des outils pour construire des Web services – Serveurs de données XML – Médiateurs de données XML

#### 6. Conclusion

Les modèles de données sont multiples et variés XML est LE standard émergeant pour l'intégration de données en SOA Les grands SGBD intègrent relationnel, objet et XML La médiation propose une technologie d'intégration de données hétérogènes basée sur XML XQuery vise à devenir le langage de requêtes universel pour les BD XML et le Web (Sémantique) ... Le Web Sémantique devrait apporter la couche sémantique nécessaire pour intégrer les données selon des ontologies